# SML: A New Interface Into Soar

## Douglas Pearson + Bob, Jon, Karen, Trevor, Devvan, John

douglas.pearson@threepenny.net

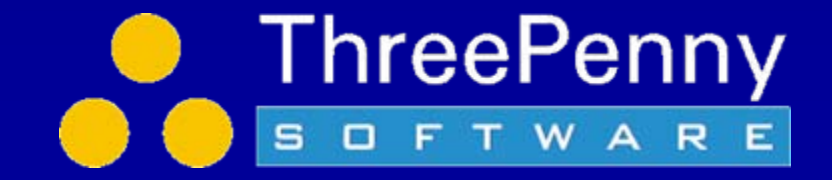

### Short-Term Problem

- New debugger
	- $\sim$ Avoid string parsing
	- $\mathcal{L}_{\mathcal{A}}$ Use Java for faster tool development
	- –Dynamic attachment to existing processes
	- $\sim$ High performance
- gSKI integration
	- $\mathcal{L}_{\mathcal{A}}$ Removal of existing command line
- Redux choice to use JESS for rule matcher

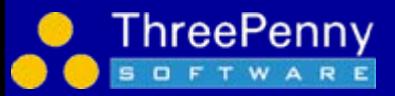

## Long-Term Problem

- • Interfacing to Soar has always been hard
	- $\sim$ Initially limited to implementation language (LISP/C)
	- $\mathcal{L}_{\mathcal{A}}$ Extended to Tcl but lead to dependencies on Tcl
	- $\mathcal{L}_{\mathcal{A}}$ SGIO supported embedded kernels but only for I/O
	- $\mathcal{L}_{\mathcal{A}}$  gSKI added clean interface to kernel but multiple languages, debugging and remote I/O unimplemented.

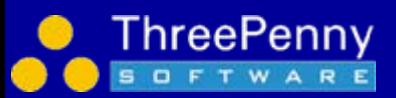

## Key Properties of our Solution

- • Supports multiple languages (Java, C++, Tcl currently) while removing Tcl dependency
- • Supports uniform interface for I/O (environments) and commands (debuggers)
- • Supports embedding kernel within debugger or environment with remote connections between them
- $\bullet$  Supports multiple clients (environments, tools, debuggers etc.) connecting to a single kernel
- • Supports dynamic connection and disconnection of tools (esp. debuggers) from a running kernel
- $\bullet$  Provides a uniform, high-level, data-driven model for the entire Soar interface while achieving high performance
- $\bullet$  Moves command line support out of the kernel while providing universal access to it from any client
- •Includes a new cleaned up command line interface
- • Lots of new capabilities yet in most cases the new interface is substantially faster than 8.5.2
- •No production level changes (except 'tcl' -> 'exec')

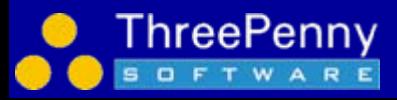

### Connecting to Soar

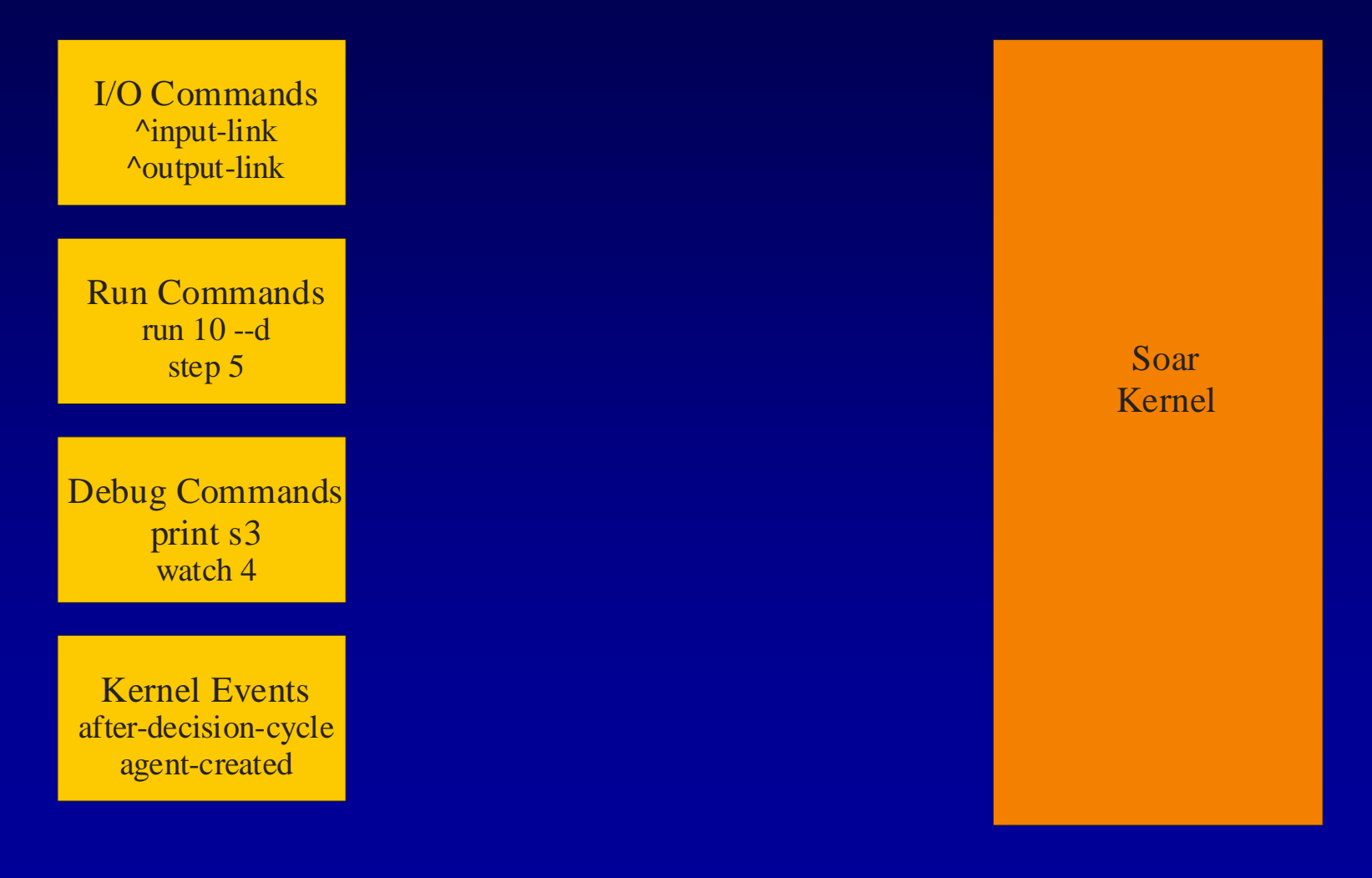

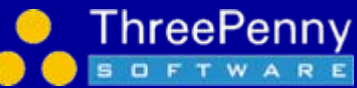

## Connecting to Soar Direct Link to Kernel

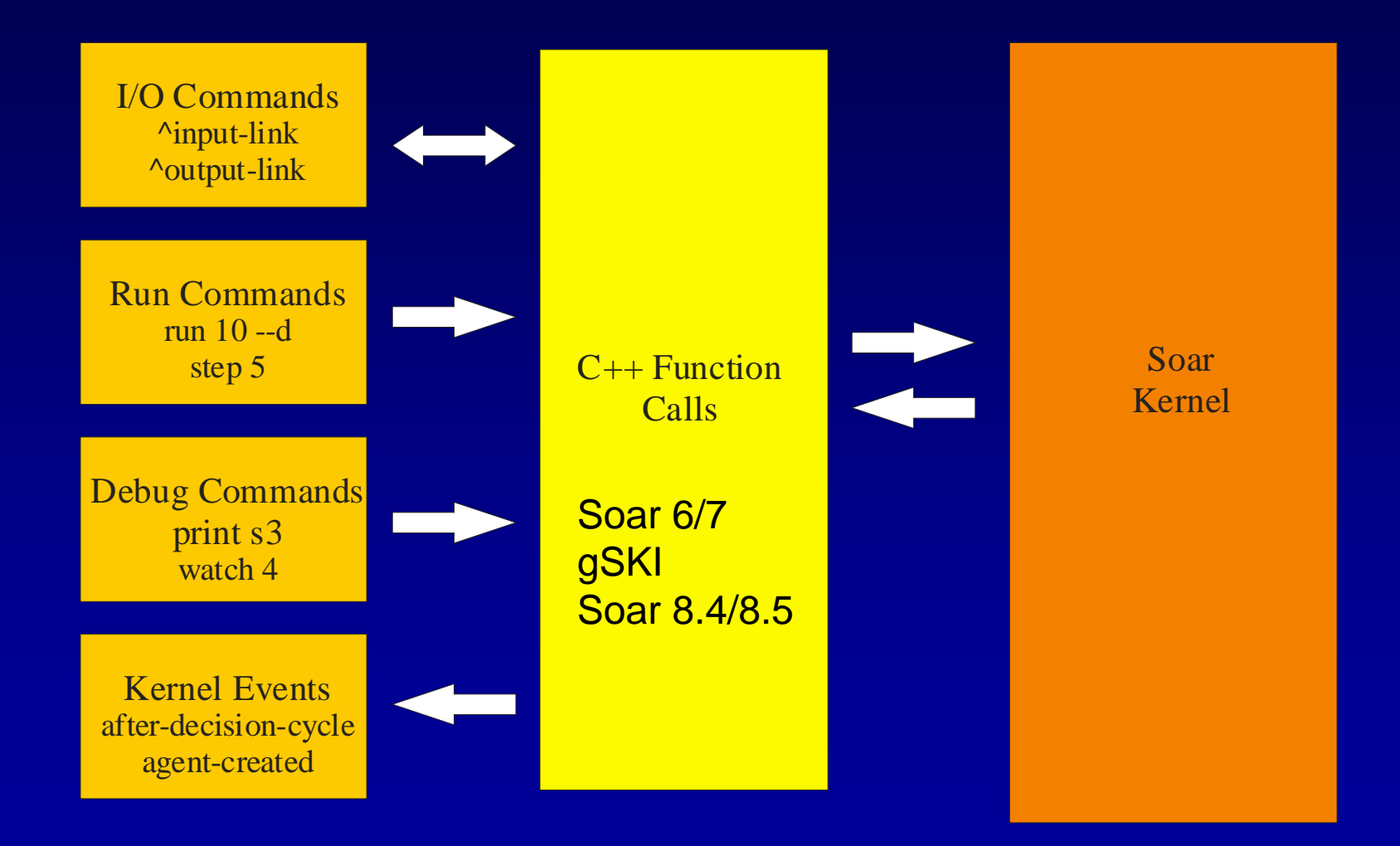

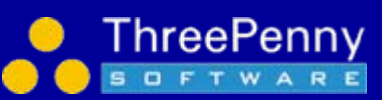

## Connecting to Soar SGIO Style

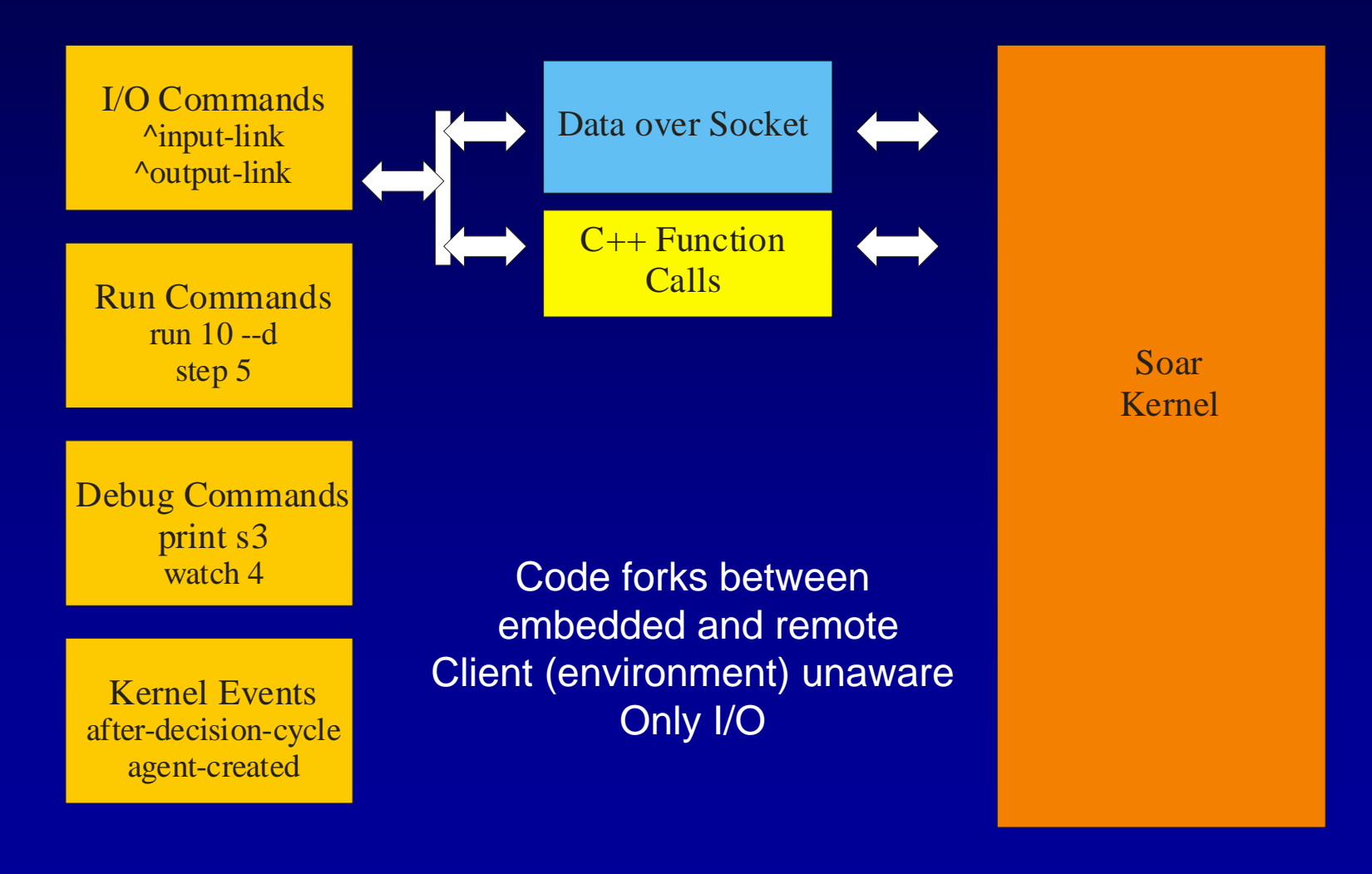

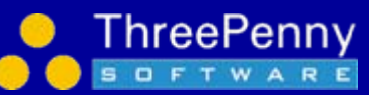

## Connecting to Soar **ATE Style?**

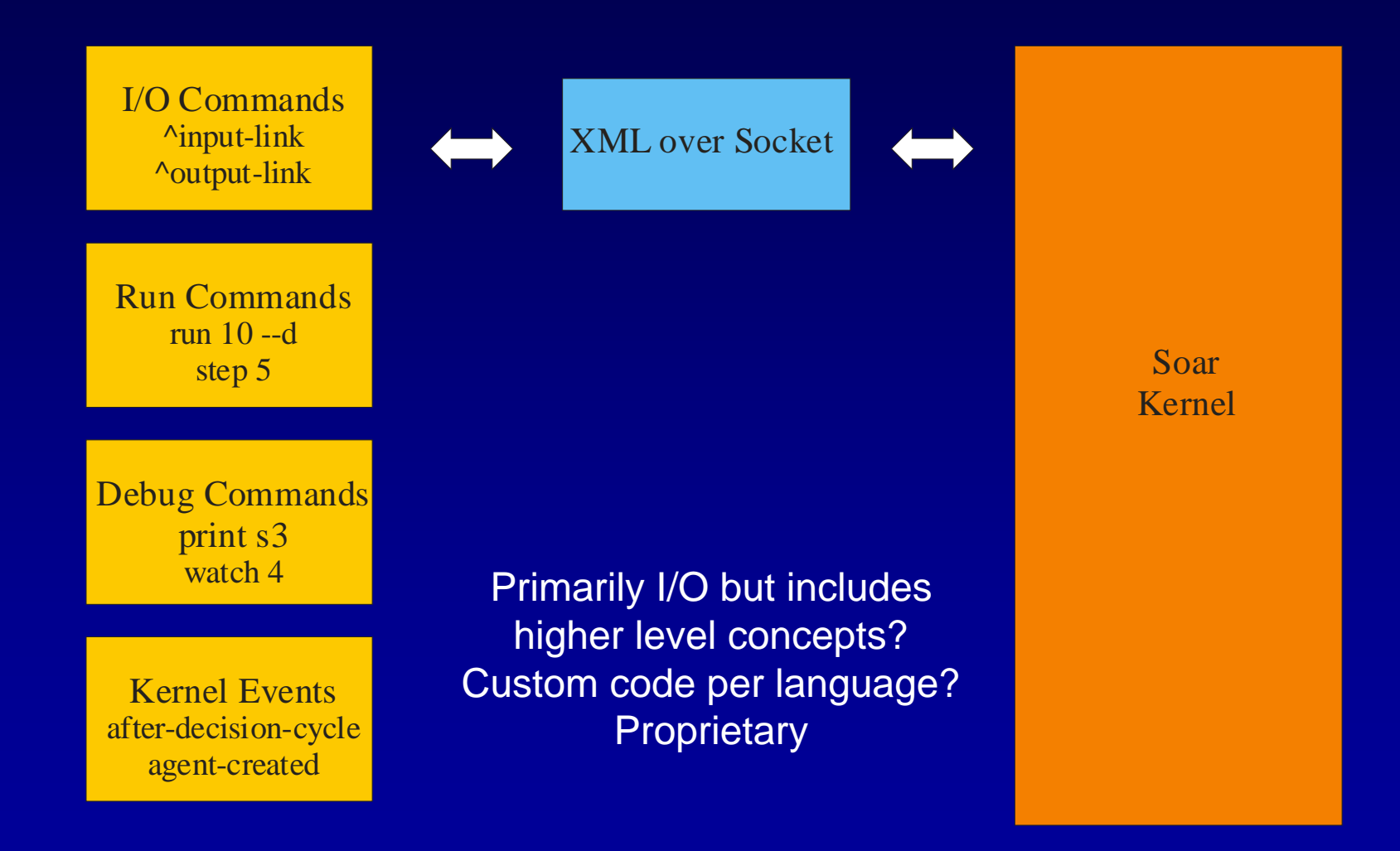

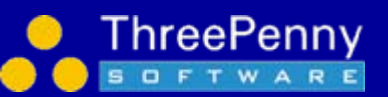

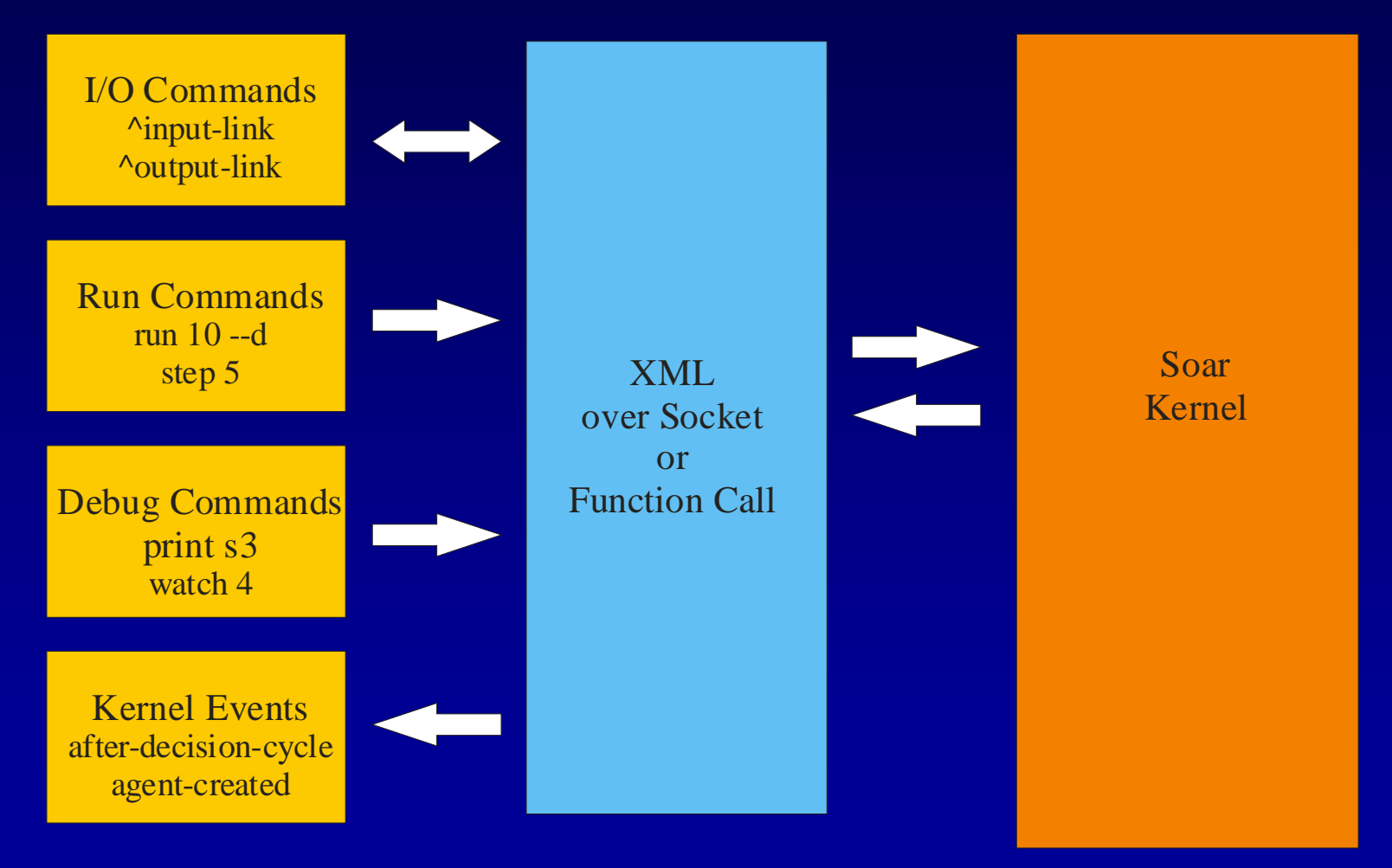

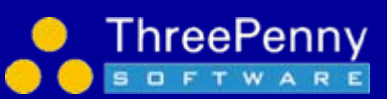

Uniform for entire interface

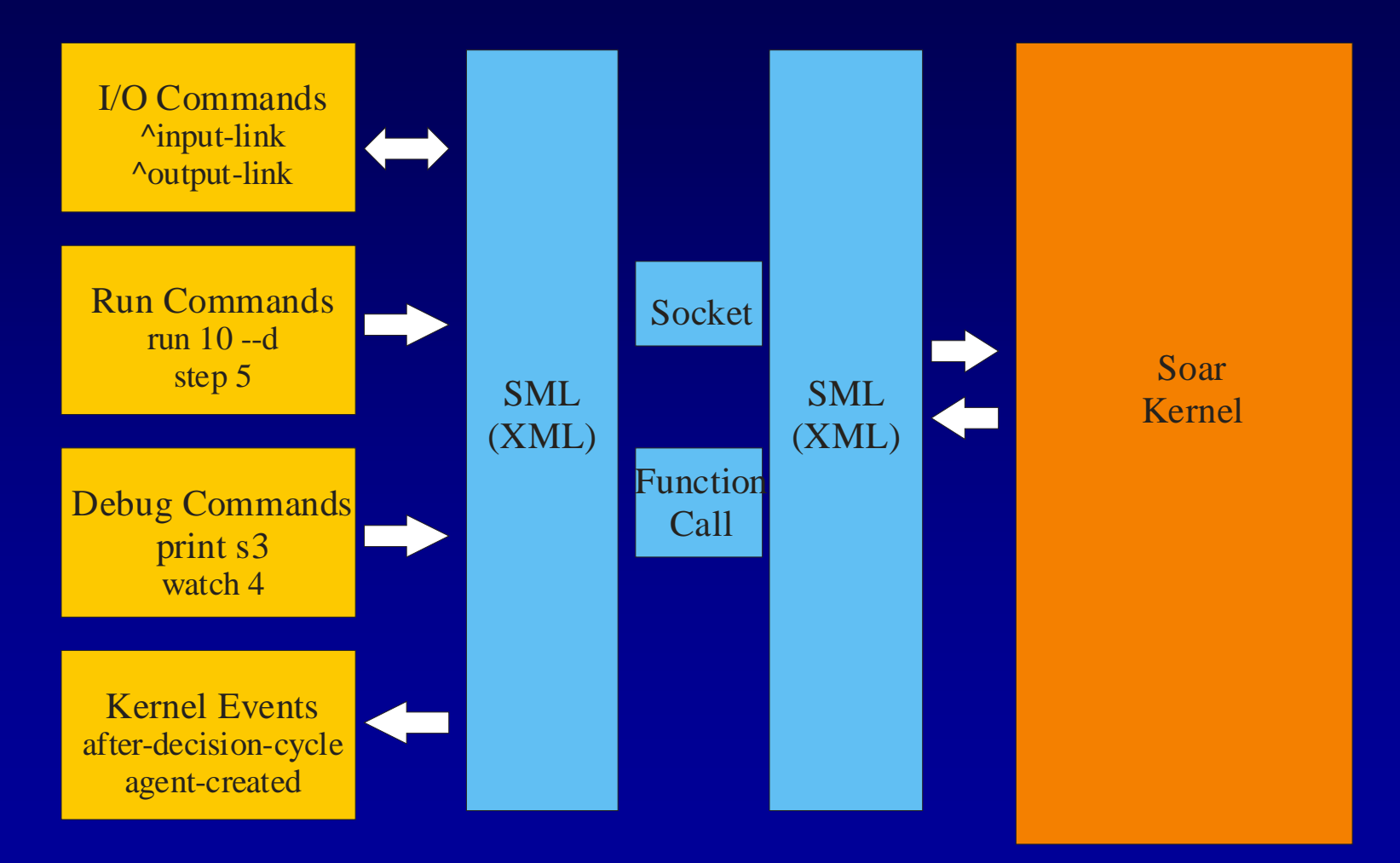

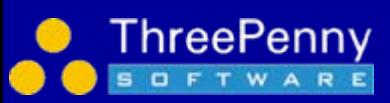

Internally use socket or function call Client, Kernel and (99%) SML code all unaware

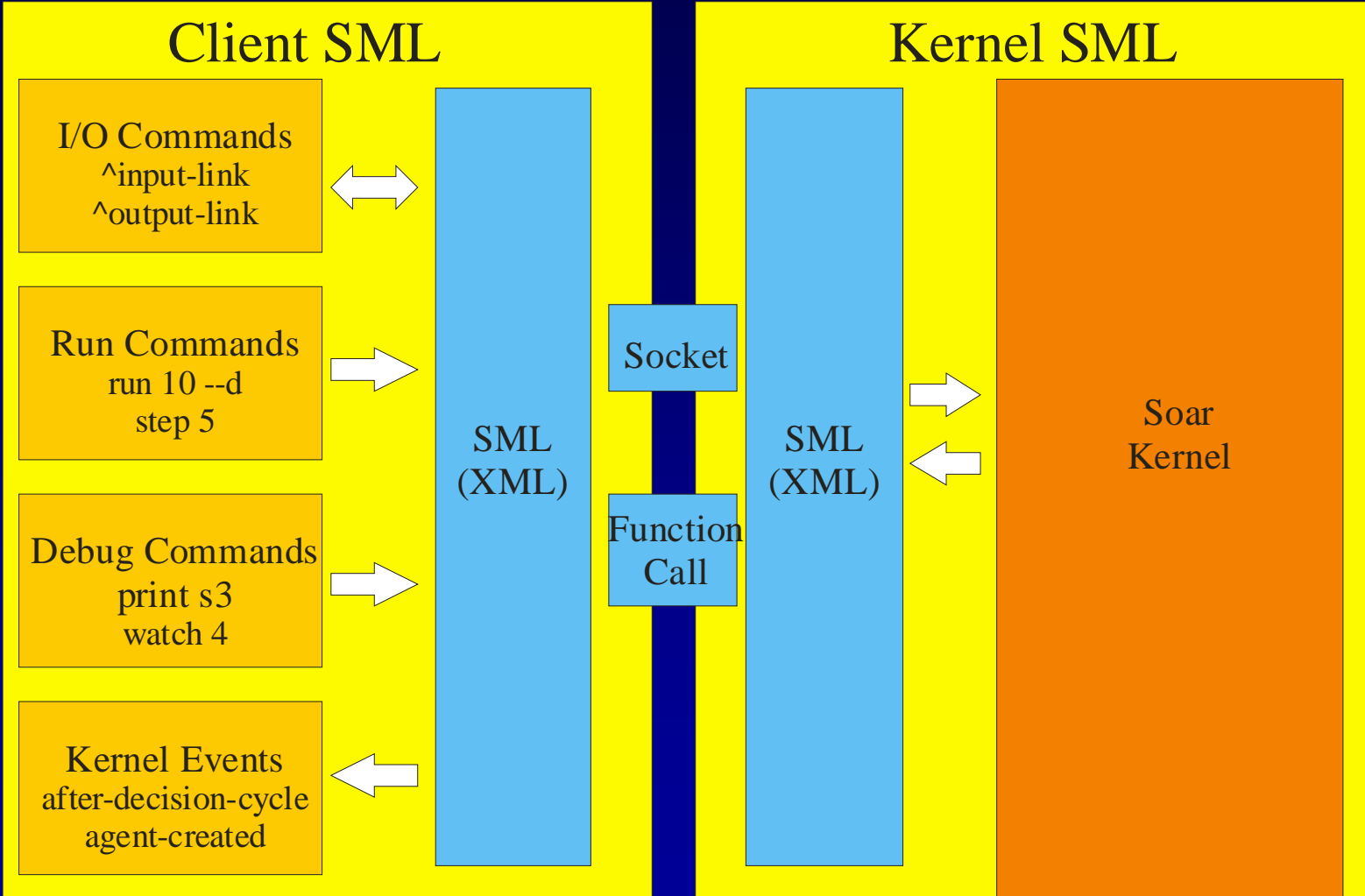

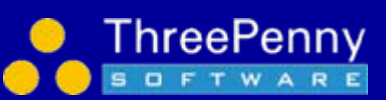

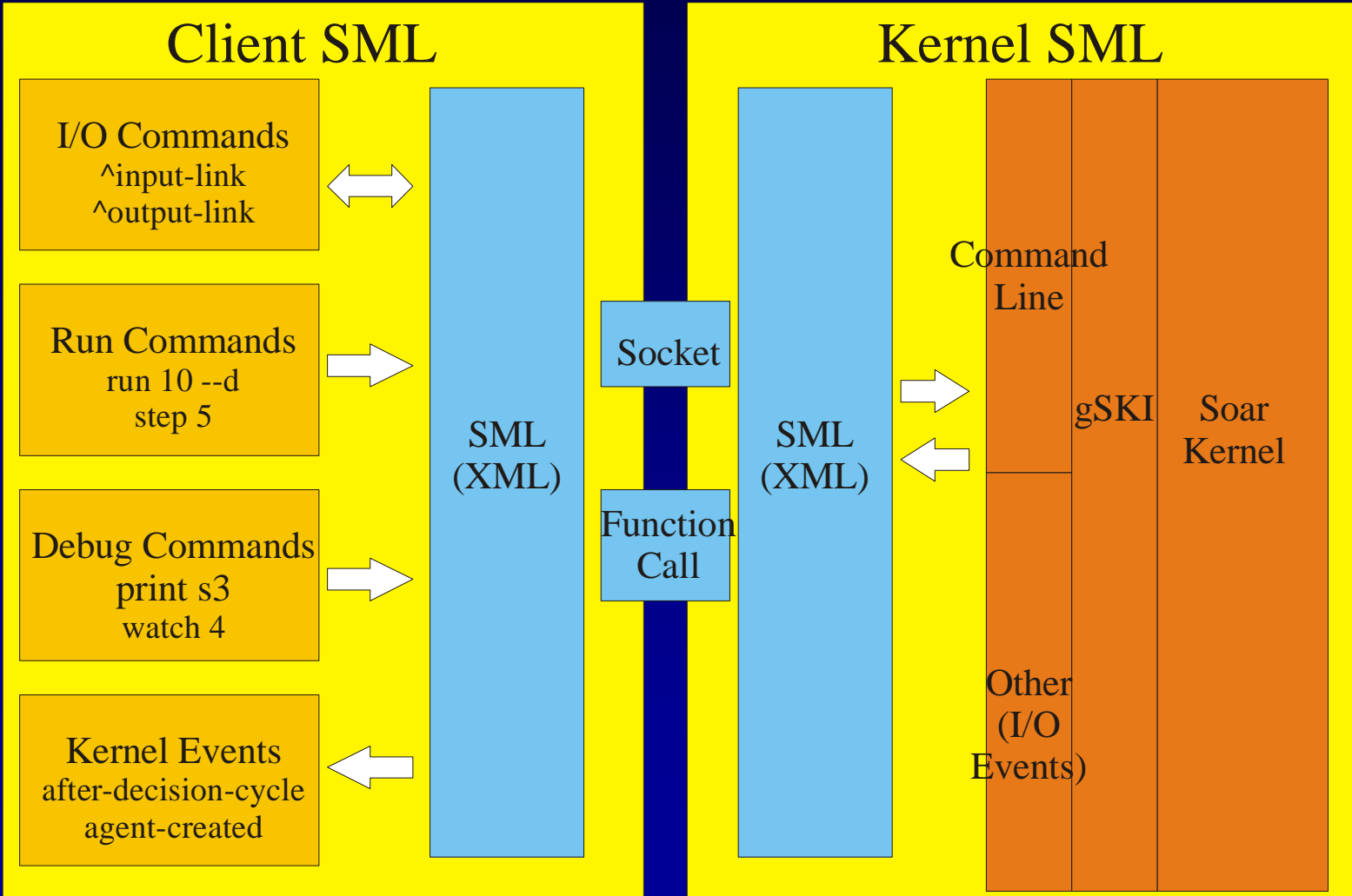

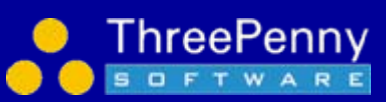

## Possibly useful ways to think about SML

- An XML interface into the kernel
	- **However, Marketing** A data-driven approach rather than function calls
- A remote procedure call protocol for the kernel –Although it's not just for remote calls
- A language independent way to access the kernel
- SOAP/Web Service for the kernel

–Although again not limited to remote access

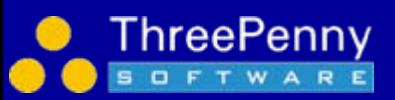

## De-Coupling from the Kernel

 $\bullet$ Two central tenets for good software design

- **However, Marketing**  High cohesion
	- Each class does one thing not several things
- – Loosely coupled
	- Each class knows as little as possible about the classes they interact with
- What is good for classes is good for modules

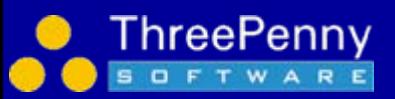

## SML Makes Systems More Loosely Coupled to Soar

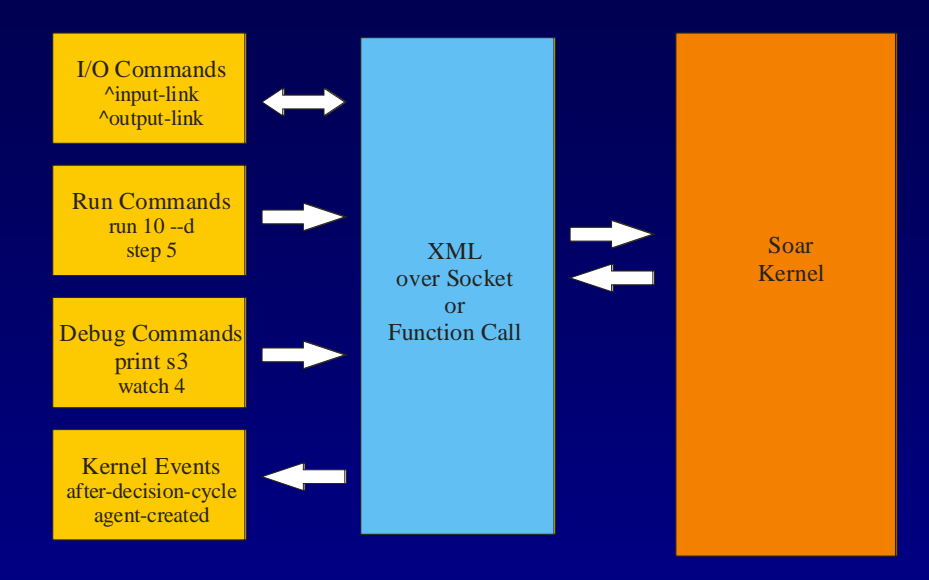

8.5/gSKI Interface size (# functions which break client if changed and not recompiled)  $\sim$  = 1000

SML reduces this to 2 (+ about 20 for ElementXML)

Why does this matter?

Supports a larger community building clients – may not have source available Allows a single client to support multiple different kernel versions because data-driven

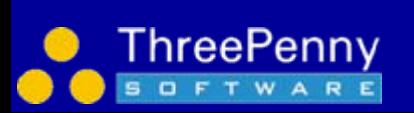

By default builds to 2 libraries with no dependencies So less coupled to Tcl or other stuff

## SML Example Packets

### **"Print chunk-1"**

```
<sml smlversion="1.0" doctype="call" soarVersion="8.6.1" id="657" >
   <command name="print">
         <arg param="agent">agent-1</arg>
         <arg type="string" param="name">chunk-1</arg>
   </command></sml>
```
### **"Output (O1 ^turn T1) (T1 ^heading 045 ^speed 225)"**

```
<sml smlversion="1.0" doctype="call" soarVersion="8.6.1" id="1763">
    <command name="output">
       <arg param="agent">agent-1</arg>
       <wme action="add" att="turn" id="O1" tag="7" type="id" value="T1"></wme>
       <wme action="add" att="heading" id="T1" tag="6" type="int" value="045"></wme>
       <wme action="add" att="speed" id="T1" tag="12" type="int" value="225"></wme>
    </command>
```
 $<$ /sml $>$ 

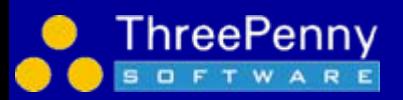

### Maximizing XML performance

**Standard Approach for passing XML**

**-- Always requires parsing step**

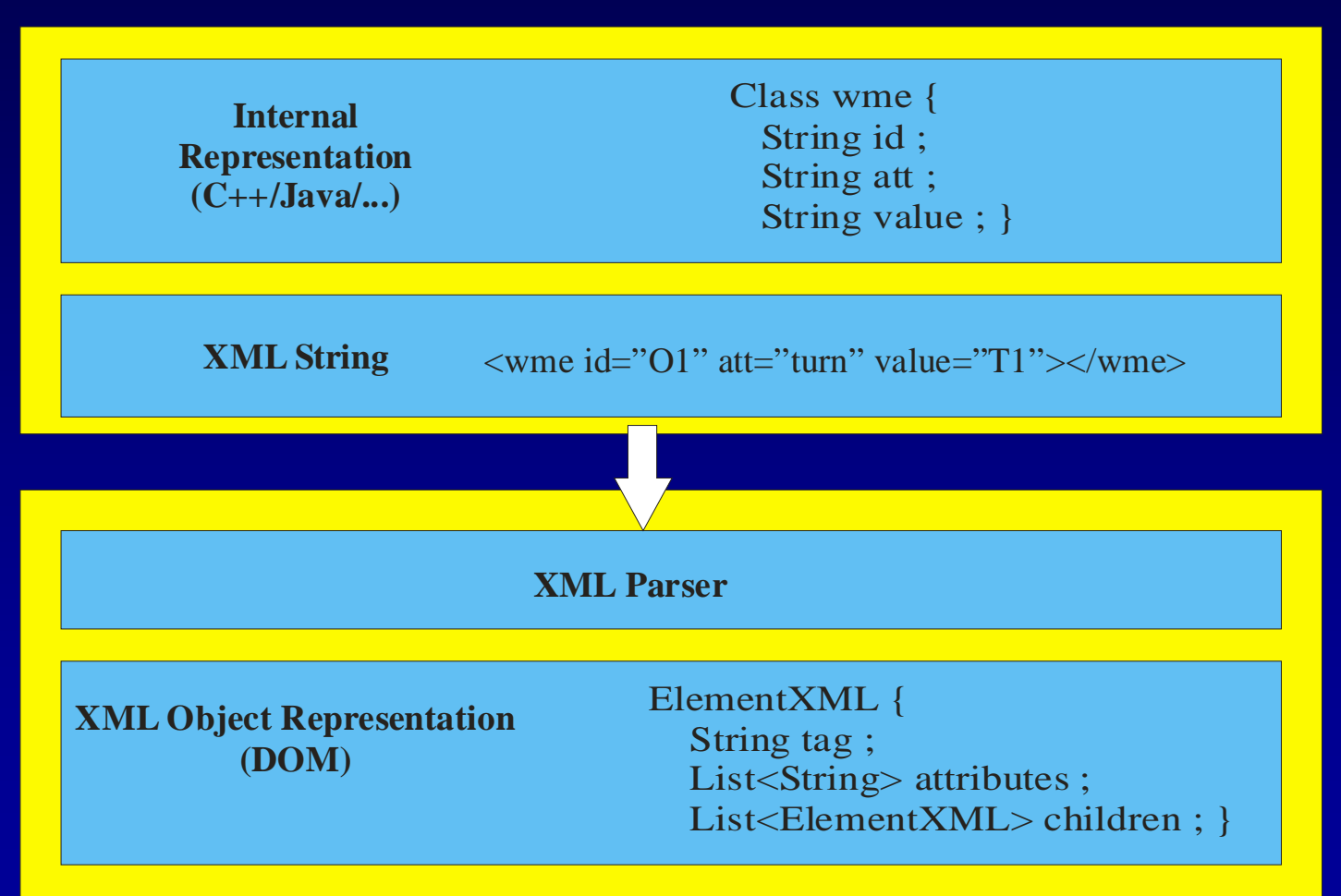

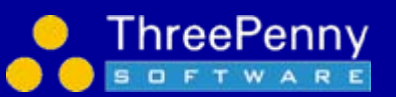

## Maximizing XML performance

**SML Approach – create DOM representation directly - only convert to XML string if needed**

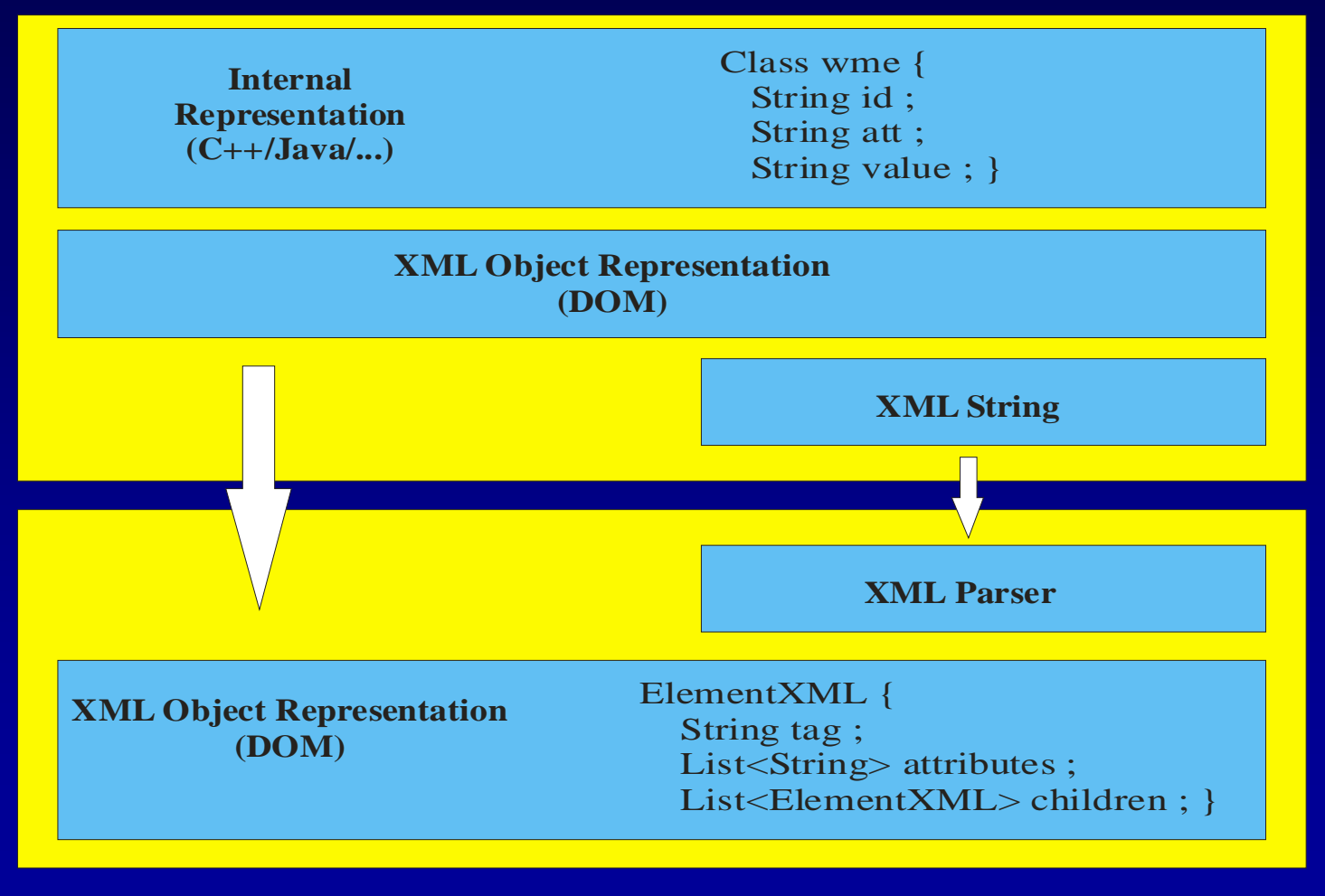

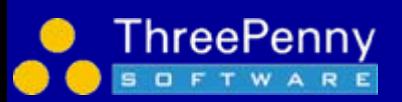

**Speed benefit ~50x if always use socket Speed benefit ~10x if pass string directly**

## Building an SML Client

- • Option A: Just send XML strings to socket
	- Format: 4 byte length + XML string
	- Not recommended, lose embedded speed and need details on XML packets but an option
- • Option B: Use client SML functions we provide in
	- C++
	- Java
	- Tcl
	- more…

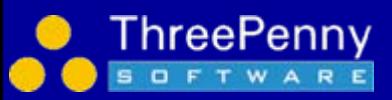

## Creating Kernel and Agents

- • Local Kernel
	- Kernel\* pKernel = CreateKernelInNewThread()
		- Generally recommended
	- Kernel\* pKernel = CreateKernelInCurrentThread()
		- Tcl only supports this form (so far)
		- Call CheckForIncomingCommands() periodically
- • Remote Kernel
	- Kernel\* pKernel = CreateRemoteConnection(ipAddress, port)
		- Pass null for ipAddress => same machine
- •**Agents** 
	- CreateAgent()
	- DestroyAgent()
- •**Shutdown** 
	- delete pKernel object
	- disconnects
	- cleans up all memory

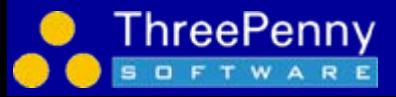

## Local vs Remote Kernels

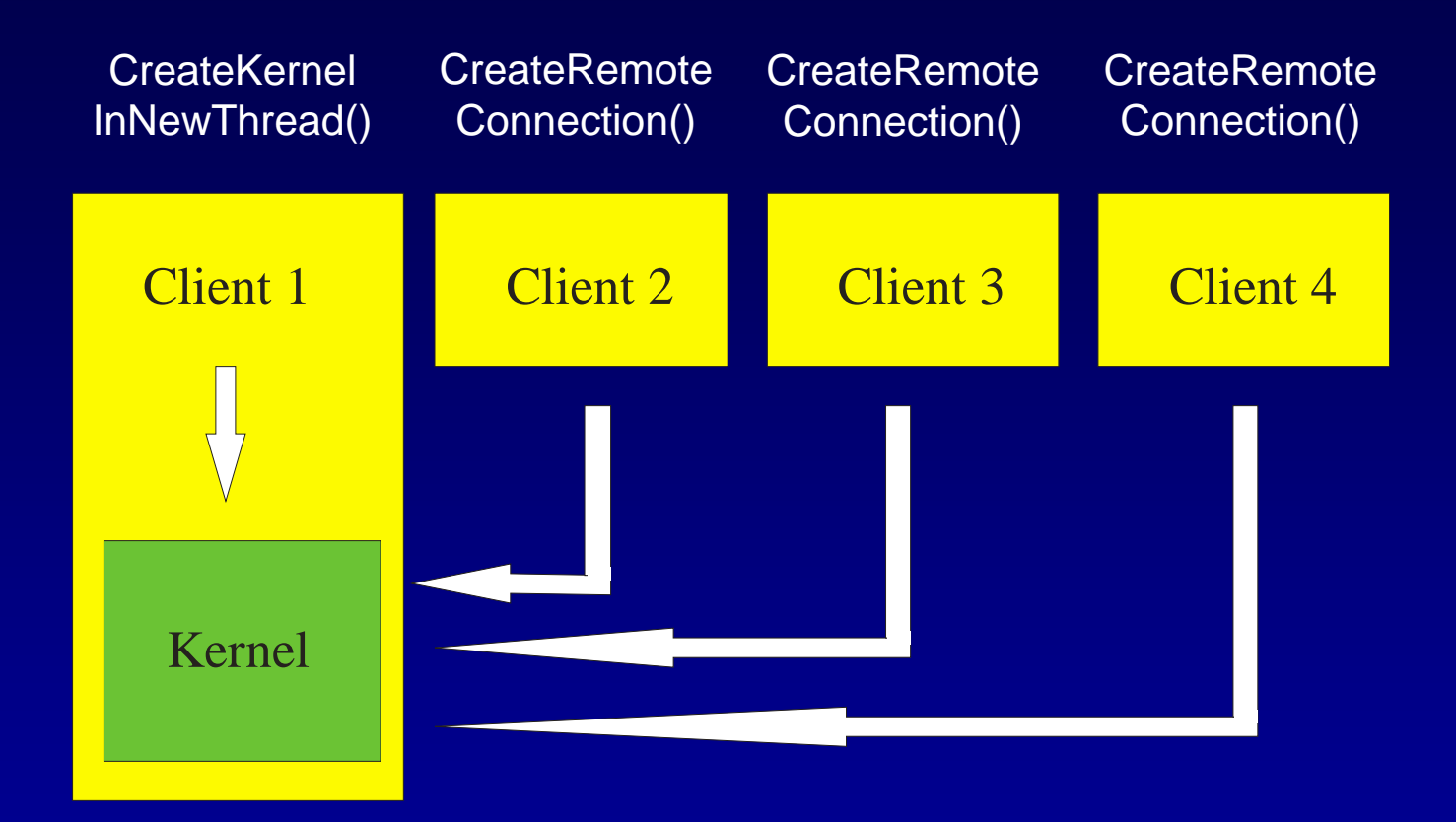

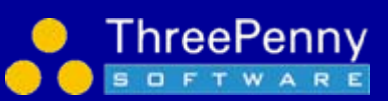

## Local vs Remote Kernels

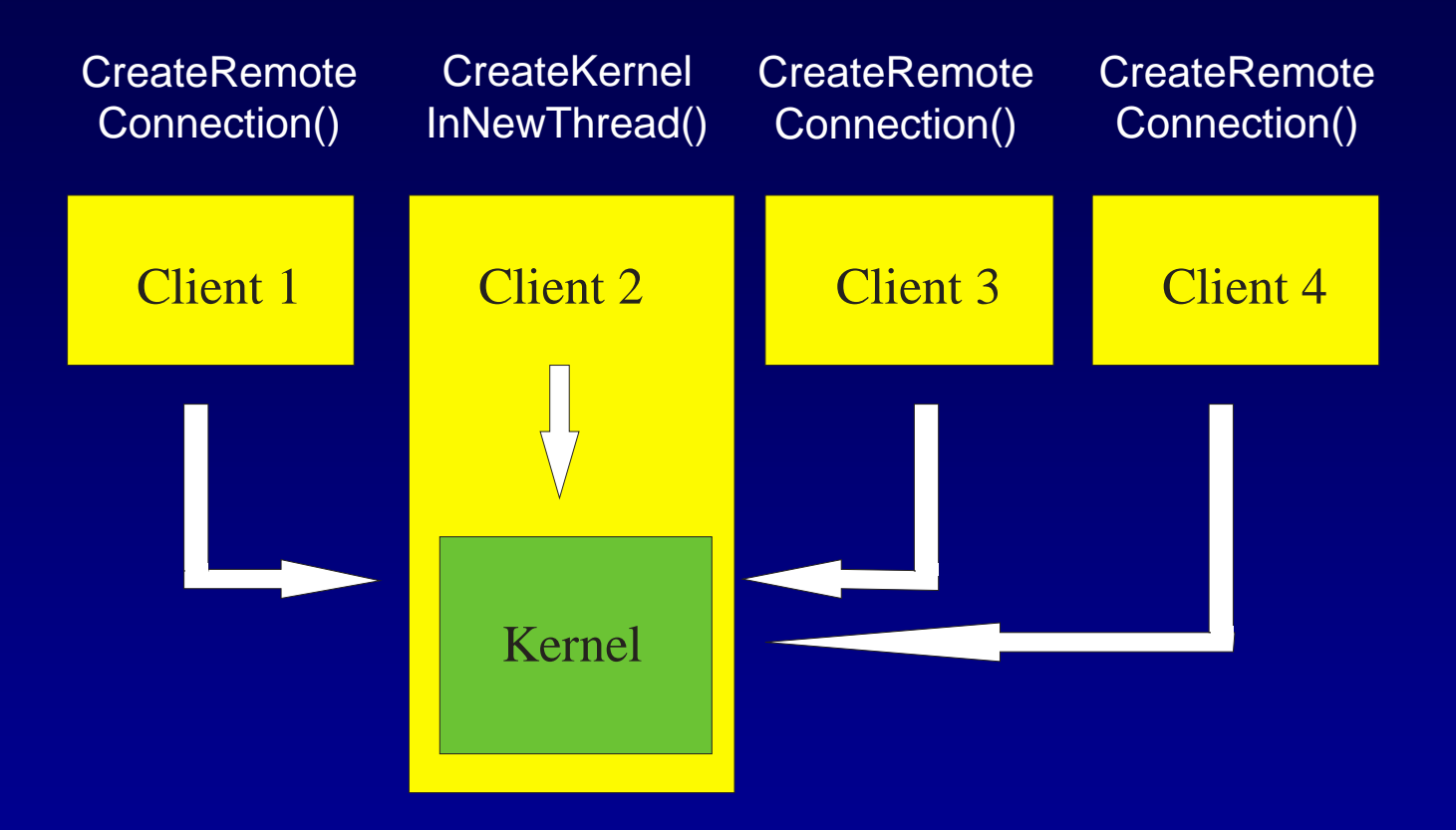

Change one line of code

- • Internally different execution paths
	- –XML objects + local functions vs XML strings + sockets
- •To the client, same interface and capabilities
- $\bullet$ No special access for debugger

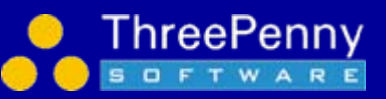

## **Input**

- • Add structures to input link representation
	- Identifier\* pInputLink = pAgent->GetInputLink()
	- Identifier\* pID = pAgent->CreateIdWME(pInputLink, "plane") ;
	- StringElement\* pWME1 = pAgent->CreateStringWME(pID, "type", "Boeing747") ;

Result: (I1 ^input-link I2) (I2 ^plane P1) (P1 ^type Boeing747)

- • Send changes to kernel
	- pAgent->Commit() ;
	- Actual wmes added during next input phase
- • Update or remove in future cycles
	- pAgent->Update(pWME1, "Cessa") ;
- • NOTE: init-soar works and comes for free.
	- Sends over current input state automatically so you can pick up reasoning

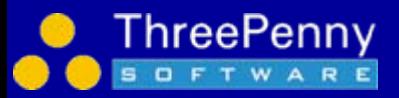

## **Output**

- • Check for output commands (since last check)
	- Based on "command" notion on output link
	- E.g. (I1 ^output-link I3) (I3 ^move M1) (M1 ^speed 20)
	- pAgent->GetNumberCommands() ;
	- Identifier\* pCommand = pAgent->GetCommand(i) ;
	- string name = pCommand->GetCommandName() ;
	- string speed = pCommand->GetParameter("Speed") ;
	- pCommand->AddStatusComplete() ;
		- Same as pAgent->CreateStringWME(pCommand, "status", "complete") ;
- • But not forced to use this model
	- GetCommand() returns Identifier\*. Can access substructure directly.
	- GetOutputLink() and walk output link directly.
	- GetOutputLinkChange() to walk list of WMEs changed
- • Call ClearOutputLinkChanges() after reading the output link
	- Allows SML to only report changes to the output link.

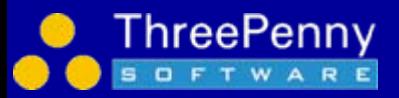

## Running Soar

#### •Run

- Kernel->RunAllAgentsForever()
- –Kernel->RunAllAgents(steps, stepSize)
- Agent->RunSelfForever()
- Agent->RunSelf(steps, stepSize)
- •**Stop** 
	- Kernel->StopAllAgents()
	- Agent->StopSelf()

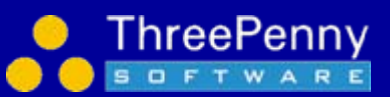

## Debugging commands

- • ExecuteCommandLine(commandLine)
	- ExecuteCommandLine("watch 3") ;
	- ExecuteCommandLine("print o1") ;
	- ExecuteCommandLine("excise –all") ;
- • Simple form returns a string
	- "set-library-location"
	- returns: "Current library location: e:\soarmich\soar-library"
- • Alternative form returns XML
	- "set-library-location"
	- <sml doctype="response" id="32" smlversion="1.0 soarversion="8.6.1"ack="237"> <result>
		- <arg param="directory" type="string">e:\soarmich\soar-library</arg>
		- </result>
	- </sml>
	- GetArgValue("directory") [smlNames::kParamDirectory]
- • Why not implement all as methods in the client interface?
	- Just saving work
	- Some clients (lots?) will want to embed command line windows
	- XML all documented on Wiki (http://winter.eecs.umich.edu/soarwiki/Main\_Page)

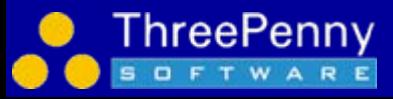

## Event Handling

- • Register callback handler for an event pAgent->RegisterForRunEvent(smlEVENT\_AFTER\_DECISION\_CYCLE, MyRunEventHandler, 0) ;
- •Called back when event occurs:

void MyRunEventHandler(smlRunEventId id, void\* pUserData, Agent\* pAgent, smlPhase phase) ;

- • Supports all gSKI events (plus a few additions)
	- Long list
- •Events can be handled over remote connections the same as local ones

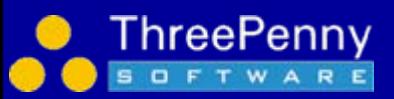

## RHS Functions

#### •Register RHS function

pKernel->AddRhsFunction("test-rhs", &MyRhsFunctionHandler, 0) ;

•Referred to via "exec" in production (just like "tcl")

sp {apply\*user\*exec

(state <s> ^operator <o> ^io.output-link <ol>)

(<o> ^name move ^space <sp>)

(<sp> ^row <row> ^col <col>)

-->

(<ol> ^test (exec test-rhs | hello | <row> | world |))}

- • Calls RHS function handlerstd::string MyRhsFunctionHandler(smlRhsEventId id, void\* pUserData, Agent\* pAgent, char const\* pFunctionName, char const\* pArgument) ;
- • "cmd" allows access to command line as built in command set--> (cmd print <s>)
- •Handler can be in any language (e.g. register from Java, handler in Java)
- • RHS functions can be handled over remote connections the same as local ones
	- –If same function registered locally and remote, calls local one

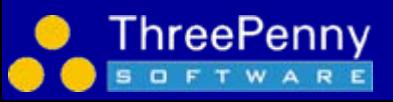

## Threads

- • CreateKernelInNewThread()
	- Runs kernel in its own thread
	- Means kernel can respond to remote commands (over socket) on its own
	- Otherwise need to call "CheckForIncomingCommands()" periodically
- • Also EventThread helps client remain responsive
	- Register for an event (e.g. AFTER\_DECISION\_CYCLE)
	- Go to sleep => entire system locks up waiting for this client
	- Solution is a thread which receives these events and pushes them through client callback to get response
- • Both just make it easier to build a client
	- Neither thread is required CreateClientInCurrentThread()
	- For maximum performance turn them off and handle these issues yourself

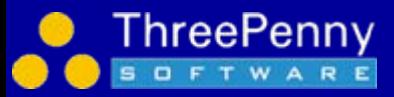

## SWIG and Language Support

#### •SWIG

- –Automatic generation of Java and Tcl implementations
- –Fast to create and maintain
- –Custom code added to handle callbacks
- –Code looks the same in each language

#### $C++$

```
sml::Kernel* pKernel = Kernel::CreateRemoteConnection(true, null, Kernel::GetDefaultPort()) ;
```

```
if (pKernel->HadError())
{
    cout << pKernel->GetLastErrorDescription() << endl ;
    return false ;
}
```
#### Java

```
sml.Kernel kernel = Kernel.CreateRemoteConnection(true, null, Kernel.GetDefaultPort()) ;
```

```
if (kernel.HadError())
{
    System.out.println(kernel.GetLastErrorDescription());
    return false ;
}
```
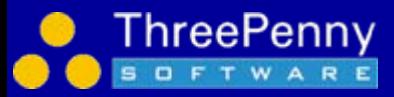

## Common Environment Control Loop

#### Asychronous environments

Act as soon as output is sent from an agent

### Synchronous environments

Fixed amount of Soar processing before update world

#### while (!stopped)

- •Run(1) (or Run-til-output)
- •Collect-output
- •Update-state-of-world
- •Send-input

#### Assumes environment triggers run.

Assumes run(1) completes a decision

Assumes user doesn't issue "stop-soar" (needs to pause/stop environment)

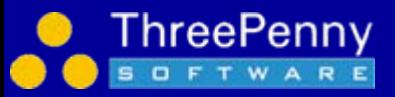

## Preferred Environment Control **Structure**

- 1. Register for "update world" event (e.g. AFTER\_ALL\_OUTPUT\_PHASES)
- 2. Handler takes form:
	- •Collect-output
	- •Update-state-of-world
	- $\bullet$ Send-input
- 3. Run controls
	- •Kernel::RunAllAgentsForever()
	- •Kernel::RunAllAgents(1)

As agents run, fire event as reach end of output phases. Allows run to come from debugger or environment or other tools. Allows for arbitrary interruption of run commands (e.g. breakpoints/stop-soar).

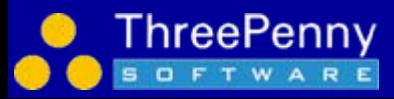

## Debugger Performance Comparison

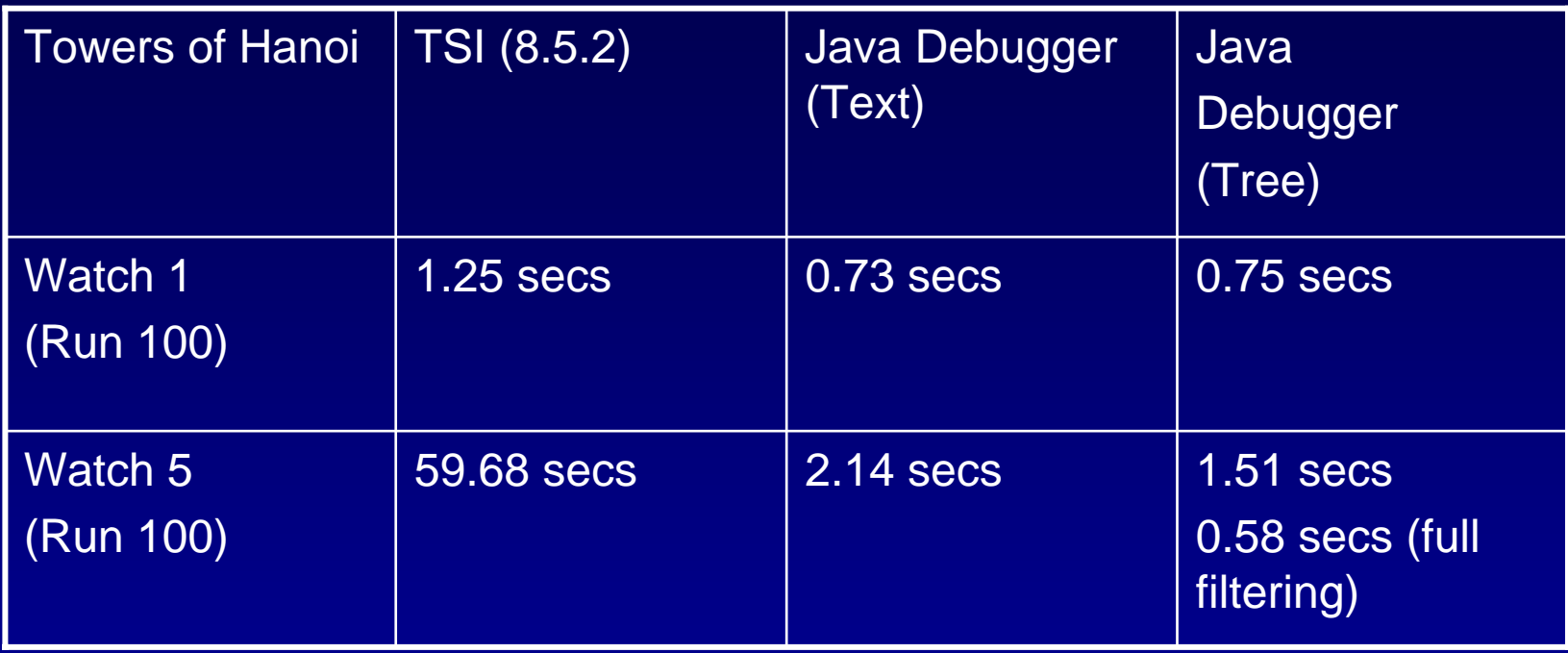

- •Within process faster than 8.5.2 (for the debugger)
- • Embedding Soar in environment so remote => local
	- –Not measured yet, but huge speed up

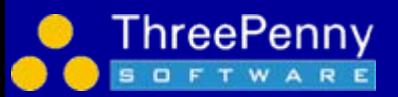

### Documentation

- • PDFs included in Release
	- –SML Quick Start Guide
	- –Moving from SGIO to SML
	- Soar XML Interface Specification
	- –Intro to the Soar Debugger
	- –How to guide – adding an event to gSKI and SML
- • Online on the Wiki
	- –[http://winter.eecs.umich.edu/soarwiki/Main\\_Page](http://winter.eecs.umich.edu/soarwiki/Main_Page)
- • Questions, bugs, building something cool, need help?
	- –soar-sml-list@umich.edu

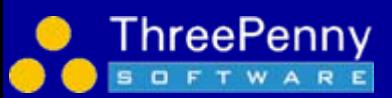

## **Nuggets**

- • Supports multiple languages (Java, C++, Tcl currently) while removing Tcl dependency
- • Supports uniform interface for I/O (environments) and commands (debuggers)
- • Supports embedding kernel within debugger or environment with remote connections between them
- • Supports multiple clients (environments, tools, debuggers etc.) connecting to a single kernel
- • Supports dynamic connection and disconnection of tools (esp. debuggers) from a running kernel
- • Provides a uniform, high-level, data-driven model for the entire Soar interface while achieving high performance
- • Moves command line support out of the kernel while providing universal access to it from any client
- •Includes a new cleaned up command line interface
- • Lots of new capabilities yet in most cases the new interface is substantially faster than 8.5.2

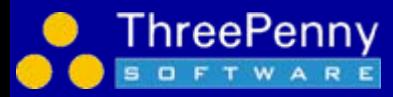

## **Nuggets**

- • Building a command line interface in a client is pretty simple
	- Allows embedding console windows into environment (e.g. games)
- • Readily supports other solutions
	- Other debuggers (e.g. TSI-8.6)
	- Other editors (edit-production is generic)
- $\bullet$  8.6.1 will be out by end of June
	- Linux and Mac support
	- Soar7 mode
	- Tcl Eaters
	- Java Missionaries and Cannibals
	- New environment event model
	- Kernel XML generation much faster
	- New debugger features (fast tree view, filtering etc.)
	- Lots of other bug fixes
- $\bullet$  8.6.1r5 Used for tutorial at the workshop w/o problems
	- Tcl Eaters with Java Debugger with C++ Kernel

## Coal

- • Not all commands generate fully structured XML
	- Esp. print, but should do so shortly
	- Still XML but not as rich as we'd like
- Threading models not completely resolved yet Esp. Tcl
- • Lots of new code
	- There will be some bugs lurking
	- Not all combinations fully tested yet
	- Interfaces will probably change a bit as everything settles

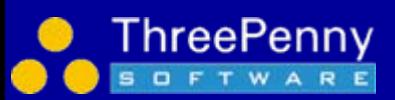